## **pH Check**

A test procedure for pH Test

## **To open the pH Check dialog panel**

1. From the *In-house QC Test* menu bar, click *pH Check;*

2. A dialog panel pops-up.

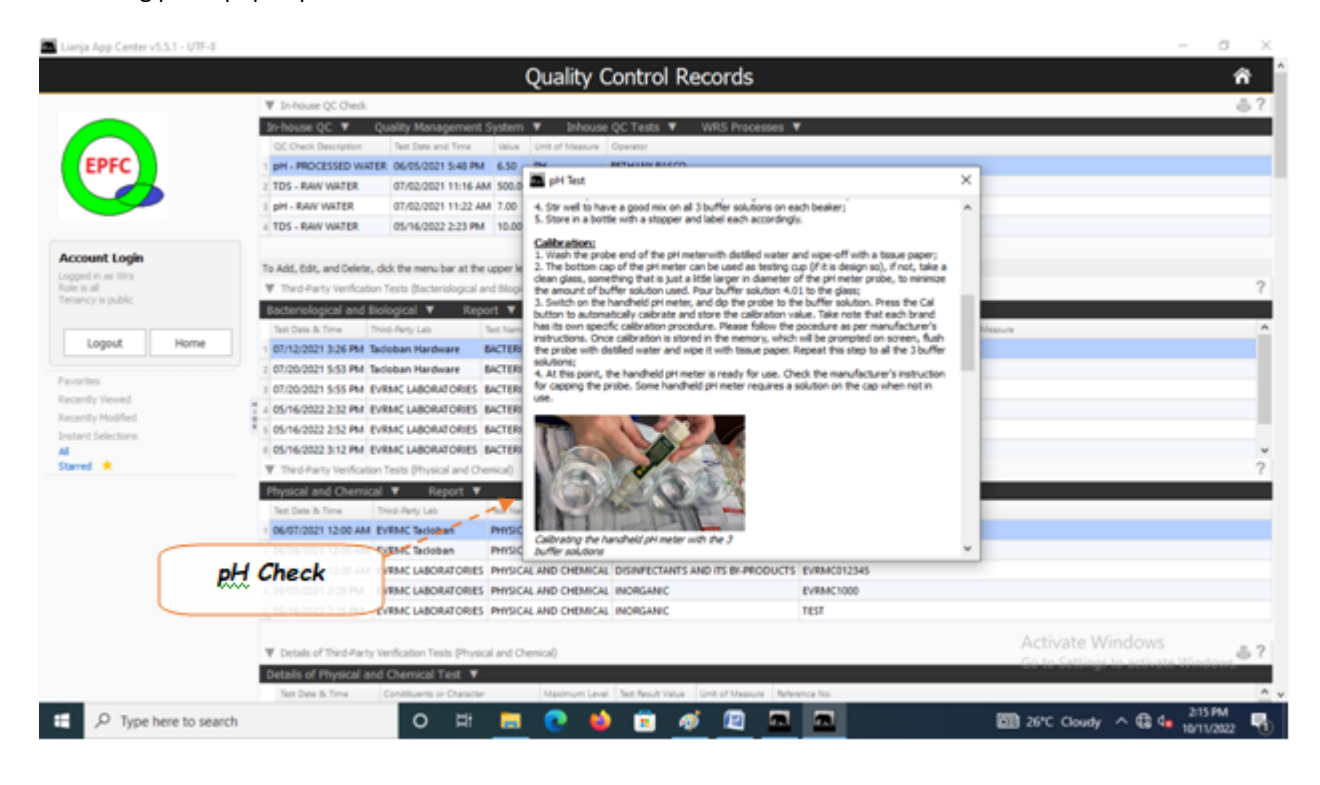